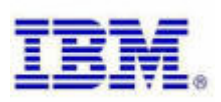

 $\blacksquare$   $\blacksquare$   $\blacks$ 

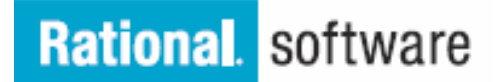

 $\sim$   $\sim$   $\times$ 

 $\sim$   $\sim$ 

## **Automatizzare il ciclo di vita delle applicazioni con Rational BuildForge**

**IBM TEC Segrate - Circonvallazione Idroscalo / IBM TEC Roma - Via Sciangai 53**

 $Z = A$ 

IBM RATIONAL , in collaborazione con IBM Technical Exploration Center, è lieta di invitarla al seminario tecnologico gratuito: **Automatizzare il ciclo di vita delle applicazioni con Rational BuildForge.**

Questa giornata vuole essere una presentazione generale sull'approccio IBM Rational alle attività di Build.

Lo sforzo di gestire il ciclo di vita di una applicazione, per portare un prodotto dallo sviluppo iniziale fino alla produzione, coinvolge una struttura complessa di persone, processi e tecnologie che devono essere integrate. Per far fronte a questa richiesta sempre crescente di prodotti di qualità con frequenza sempre maggiore, i team di sviluppo devono poter fare affidamento su una base solida di ripetibilità, affidabilità e tracciabilità. La comunicazione e l'integrazione lungo l'intero ciclo di sviluppo è essenziale, ma la necessaria coerenza attraverso i team può rendere difficoltoso il processo.

IBM Rational Build Forge costituisce una potente alternativa, dando la possibilità di automatizzare, integrare e fare report su ogni tool utilizzato nell'ambiente di sviluppo della propria organizzazione.

L'obiettivo di questo seminario è quello di analizzare come con Build Forge sia possibile:

 $2140$ 

- Facilitare l'automatizzazione di processi complessi e l'integrazione di differenti tool per comprimere i cicli di sviluppo
- Migliorare la qualità dei prodotti e aumentare la produttività del gruppo di lavoro
- Diminuire i tempi di rilascio di software di alta qualità

## **Agenda**

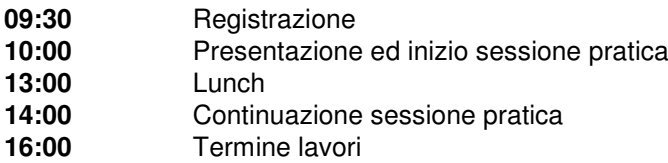

## **Registrazione**

 $\times$   $\blacksquare$ 

Per iscriversi basta inviare una mail a: **TEC\_MILANO@it.ibm.com**, indicando: Nome, Cognome, Azienda, Telefono e nome e data del workshop a cui si intende partecipare

 $244 \times 12$ 

Ulteriori informazioni sui prossimi seminari tecnici e sui contenuti sono disponibili all'indirizzo: http://www.ibm.com/software/it/rational/tec